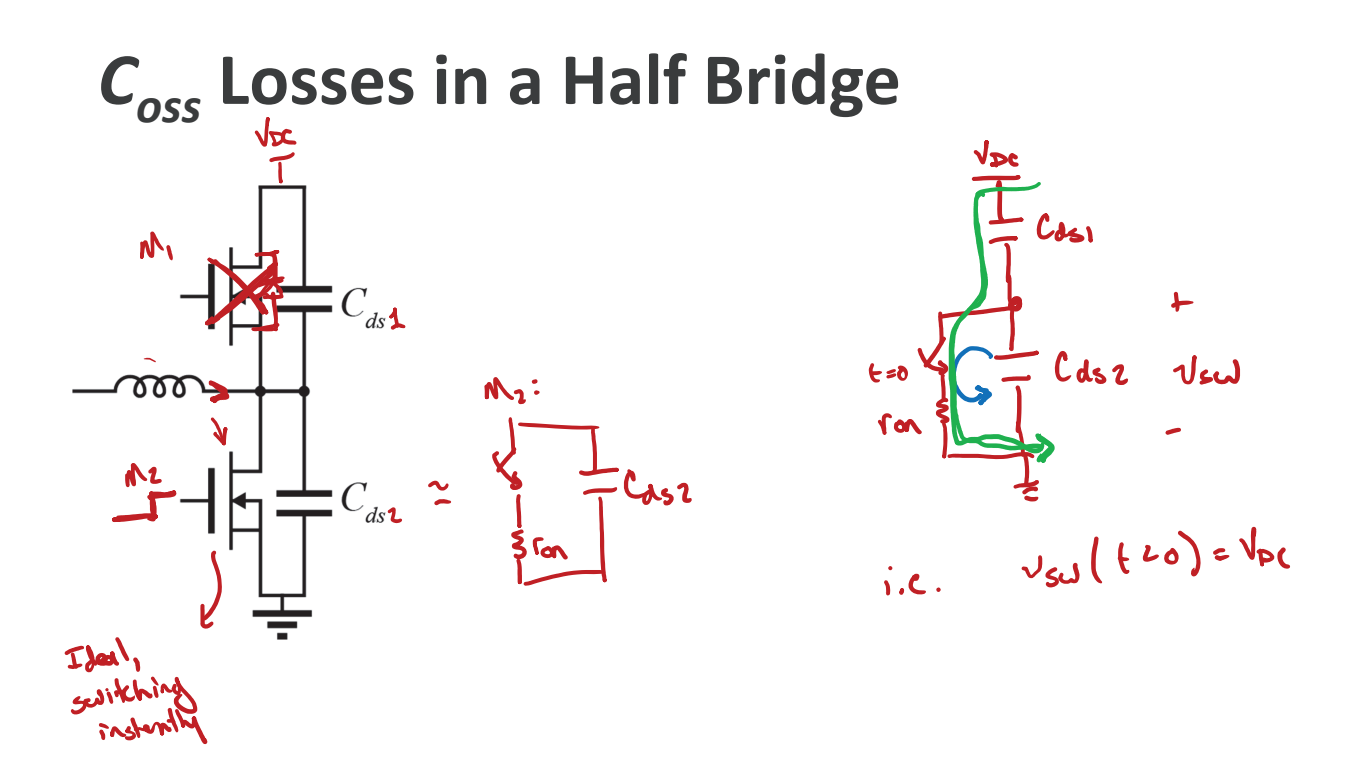

THE UNIVERSITY OF TENNESSEE

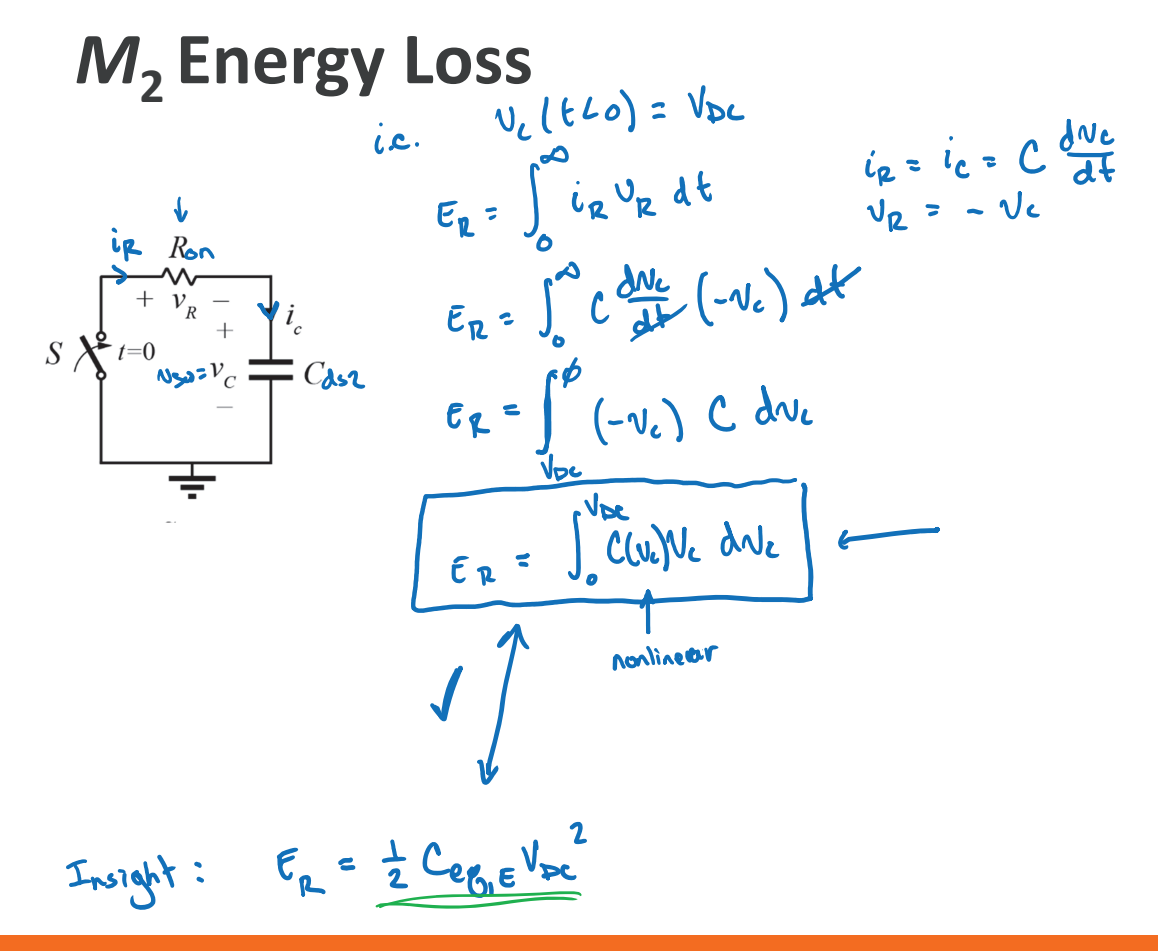

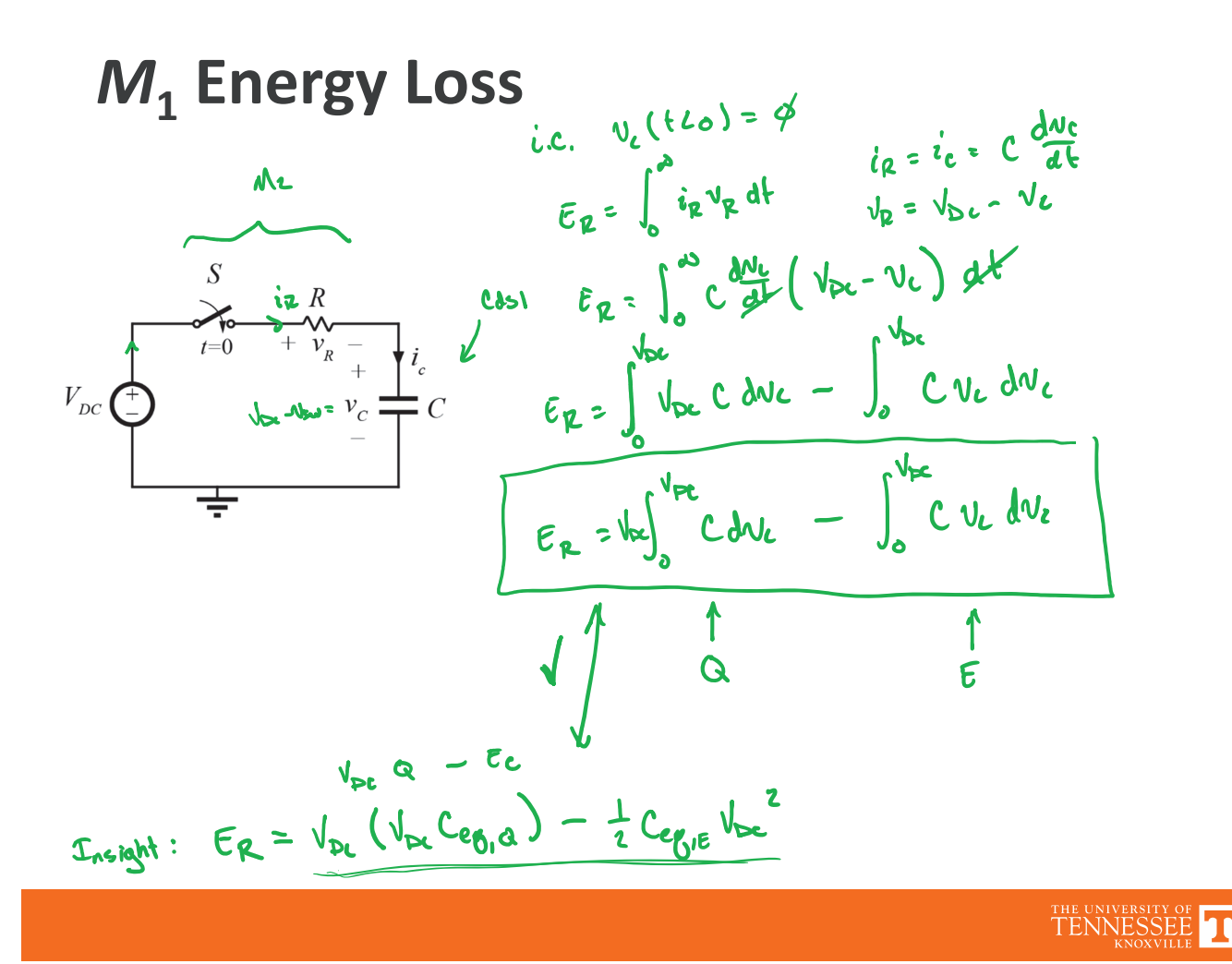

 $Total Half Bridge C<sub>055</sub> Loss  
\n
$$
E_{tot} = \frac{1}{2} C_{B,15(M_2)} v_{pc}^2 + v_{pc}^2 C_{B,10(M_1)} - \frac{1}{2} C_{B,15(M_1)} v_{pc}^2
$$$ If M<sub>1</sub>  $\frac{3}{4}$  M<sub>2</sub> are identical Cds1 = Cds2 then  $E_{tot} = V_{DC}^2 C e_{61} \alpha$ total energy lost depends only on change-equivalent.

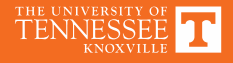

# **Energy Equivalent**

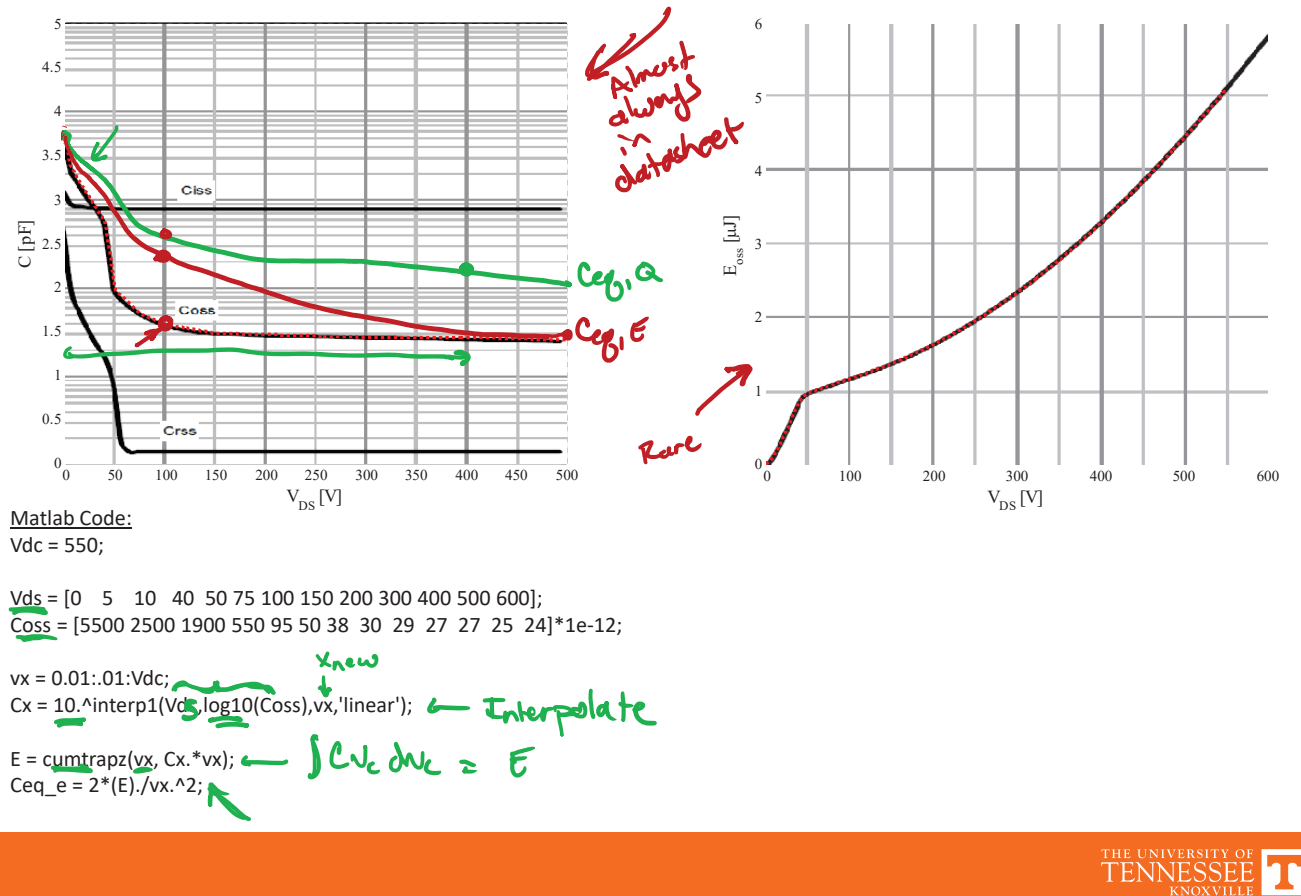

### **Nonlinear Capacitance Extraction**

• http://web.eecs.utk.edu/~dcostine/personal/ PowerDeviceLib/DigiTest/index.html

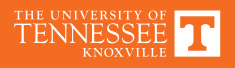

## **Datasheet Reported Capacitance**

#### **Dynamic characteristics**

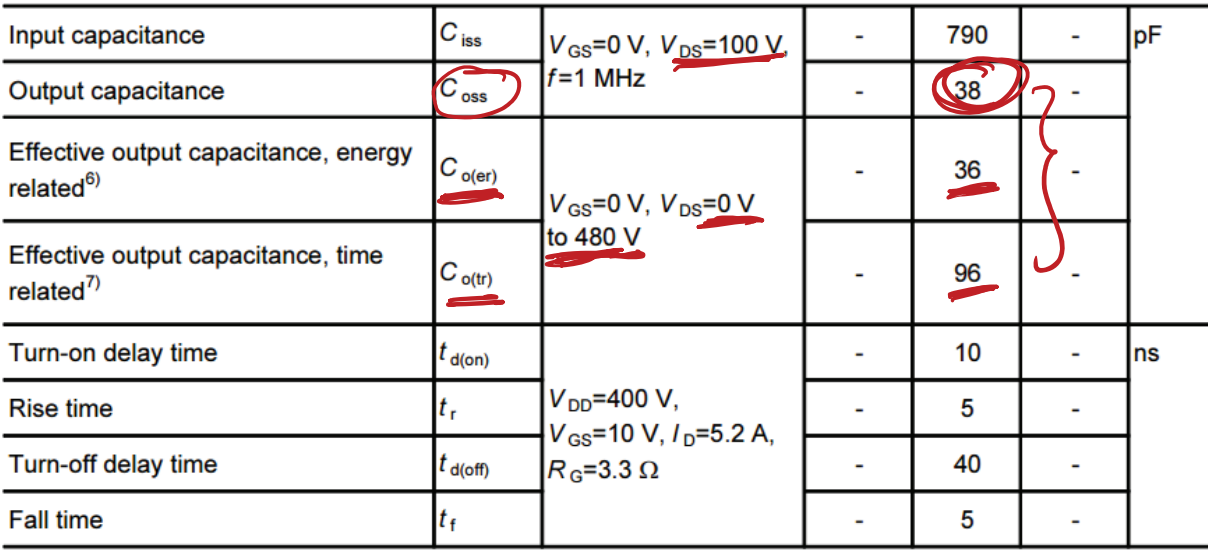

<sup>6)</sup> C<sub>o(er)</sub> is a fixed capacitance that gives the same stored energy as C<sub>oss</sub> while V<sub>DS</sub> is rising from 0 to 80% V<sub>DSS.</sub>

<sup>7)</sup> C<sub>o(tr)</sub> is a fixed capacitance that gives the same charging time as C<sub>oss</sub> while V<sub>DS</sub> is rising from 0 to 80% V<sub>DSS.</sub>

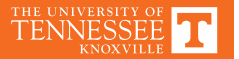

## **Example Simulation**

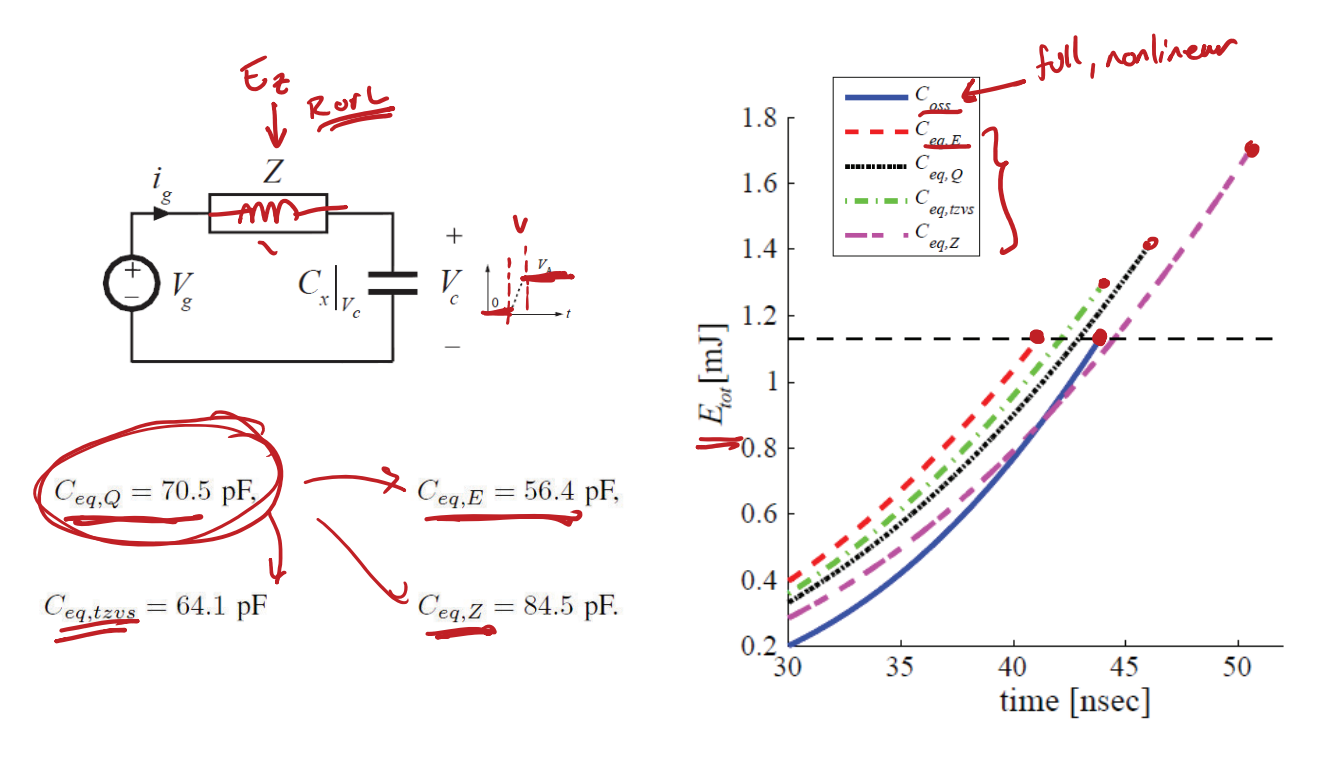

## **Further Simulation**

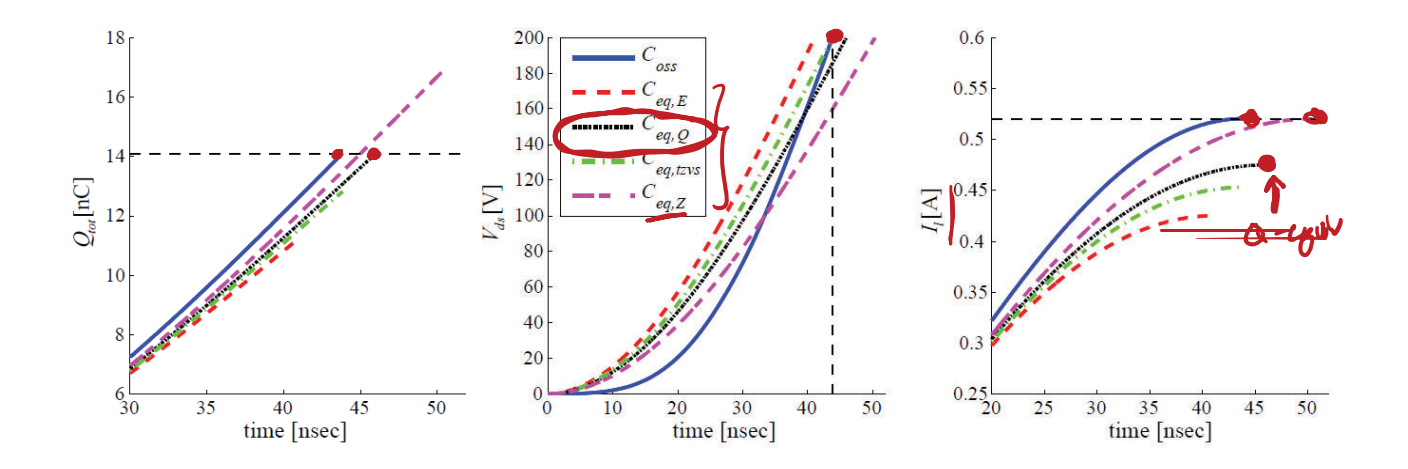

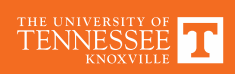